# Paper Title (Times New Roman – 14 PTS, BOLD, CENTER ALIGNED)

First Author<sup>1</sup>, Second Author<sup>2</sup>, Third Author<sup>3</sup> (10PTS TIMES NEW ROMAN, BOLD, CENTER)
Department, College name (12PTS TIMES NEW ROMAN, BOLD, CENTER)
Email (10PTS TIMES NEW ROMAN, BOLD, CENTER)

**ABSTRACT** An abstract of no more than 400 words (11pt Times New Roman, Italic Justified Alignment)

**KEYWORDS:** Minimum of four Keywords related to the articles are required (11pt Times New Roman, Italic Justified Alignment).

# INTRODUCTION

This authors can use this to format their articles. The articles can have sub sections related to their research. The formatting of sections and subsections is given

### **SECTION**

Main Heading in 14 pts Times New Roman, Bold, Left Aligned

#### **SUBSECTION**

Sub Sections Heading in 11 pts,

# PARAGRAPH & LINE SPACING

The contents throughout the article in Times New Roman, 11 pts, Regular, Justified alignment.

The Before and after paragraph spacing need to be zero. The line spacing need to be 1.5

# **PAGE LAYOUT**

- PAGE SIZE A4
- SINGLE COLUMN
- **MARGINS** Top = 30 mm (1.18") Bottom = 30 mm (1.18") Left = Right = 14 mm (0.55")
- **PAGE STYLE** All paragraphs must be indented. All paragraphs must be justified, i.e. both left-justified and right-justified.

#### TABLE STYLE

Table Headings in 10 pts, Bold, Times New Roman, and Center Alignment

Table Contents in 9 pts, Regular, Times New Roman and Center Alignment

Title of the Table on the top of the Table – Times New Roman, 11 pts Bold, Center Alignment

**TABLE – 1(CAPTIONS TO BE TYPED HERE)** 

| SECTIONS               | FONT SIZE | FONT TYPE       | APPEARANCE                   |
|------------------------|-----------|-----------------|------------------------------|
| Title                  | 16 pts    | Times New Roman | Bold, Upper Case, Center     |
|                        |           |                 | Alignment                    |
| Author names           | 10 pts    | Times New Roman | Bold, Sentence Case,         |
|                        | 1         |                 | Center Alignment             |
| Email                  | 10 pts    | Times New Roman | Bold, Italic, Sentence Case, |
|                        |           |                 | Center Alignment             |
| Abstract               | 11 pts    | Times New Roman | Bold, Italic, Sentence Case, |
|                        |           |                 | Justify                      |
| Keywords               | 11 pts    | Times New Roman | Bold, Upper Case             |
| Page Style             | 11 pts    | Times New Roman | Regular                      |
| Main Heading           | 14 pts    | Times New Roman | Bold, Upper case             |
| Sub Heading/sections   | 11 pts    | Times New Roman | Bold, Upper case             |
| Figures Captions       | 11 pts    | Times New Roman | Bold, Upper case,            |
|                        |           |                 | Numbered (Numbering),        |
|                        |           |                 | Bottom of the Figure         |
| Table Captions         | 11 pts    | Times New Roman | Bold, Upper case,            |
|                        |           |                 | Numbered (Numbering),        |
|                        |           |                 | Top of the table             |
| Table Headings         | 10 pts    | Times New Roman | Bold, Upper case             |
| Table contents         | 9 pts     | Times New Roman | Regular, Sentence case       |
| Results and Discussion | 12 pts    | Times New Roman | Regular                      |
| Conclusion             | 12 pts    | Times New Roman | Regular                      |
| Reference              | 10 pts    | Times New Roman | Regular,                     |

# **FIGURES**

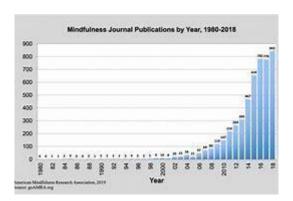

FIGURE 1- SAMPLE FIGURE FOR FORMATTING

# **REFERENCES**

This section to be typed in 10 pts, Times New roman, regular

Harvard referencing is used for the Citation and References list.

**To Cite:** Articles can be cited inside the document in the following format (**Ben, 2009**)

# **Reference list:**

Last name, First Initial. (Year published). *Title*. City: Publisher, Page(s).

# For eg.

Pavitt, K., 1984. Sectoral patterns of technical change: Towards a taxonomy and a theory. Research Policy 13, 343-73.